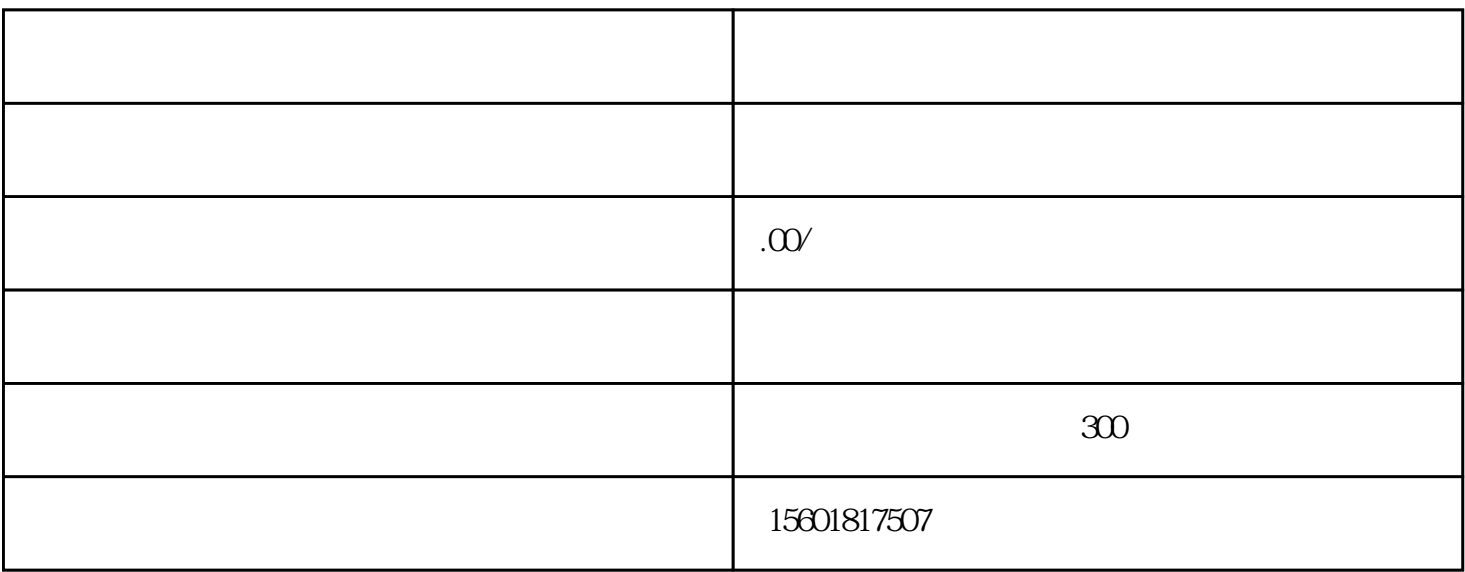

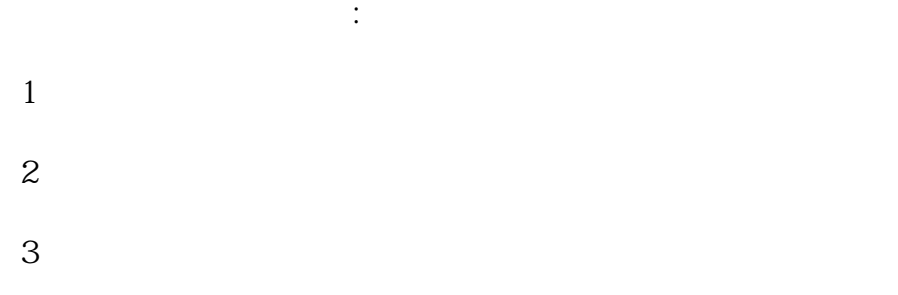

 $4\,$  $5$ 

6、向海关中国电子口岸申请联合审批,取得入网许可,

 7、到外汇管理局申请出口核销备室,进口单位进入名录备案,外汇账户开立申请  $8$ ,

http://www.smgyc.com

http://mx815.com

http://www.hfdabaodai.com

http://www.sigakusya.com.cn

http://www.htjipiao.com

http://iphoo.com